# Projeto de programas

Marco A L Barbosa malbarbo.pro.br

Departamento de Informática Universidade Estadual de Maringá

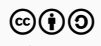

O André viaja muito. Sempre antes de fazer uma viagem ele calcula o quanto ele irá gastar com combustível. Ele determina a distância que ele irá percorrer na viagem, o preço do litro do combustível e consulta as suas anotações para ver o consumo do carro, isto é, a quantidade de quilômetros que o carro anda com um litro de combustível e então faz o cálculo do custo. O André acha um pouco chato fazer os cálculos na mão, então ele pediu para você escrever um programa que faça os cálculos para ele.

Como projetar um programa que atenda a necessidade do André?

Seguindo um processo, uma sequência de etapas.

Projetar programas que funcionem corretamente e sejam bem escritos é um desafio, seguir um processo é uma ferramenta indispensável nesse processo.

No início, para problemas simples, o processo poderá parecer muito custoso, mas vamos apreciar a sua utilidade conforme progredimos.

O processo que vamos seguir está dividido em 6 etapas:

- Análise
- Definição dos tipos de dados
- Especificação
- Implementação
- Verificação
- Revisão

Cada etapa tem um objetivo

- Análise: identificar o problema a ser resolvido
- Definição dos tipos de dados: identificar e definir como as informações serão representadas
- Especificação: especificar com precisão o que a função deve fazer
- Implementação: implementar a função de acordo com a especificação
- Verificação: verificar se a implementação está de acordo com a especificação
- Revisão: identificar e fazer melhorias

Ao final de cada etapa produzimos resultados que são utilizados nas etapas posteriores, então devemos tentar seguir as etapas em ordem.

No entanto, em algumas situações, pode ser necessário mudar a ordem.

- Estamos na implementação e encontramos uma nova condição e devemos voltar e alterar a especificação.
- Não estamos conseguindo entender o problema (análise) e então fazemos alguns exemplos (especificação) para nos ajudar.

Mas devemos evitar fazer a implementação diretamente!

Mas esse processe serve para projetar funções, como projetamos programas?

Um programa é composto de várias funções, então temos que decompor o programa em funções e aplicar o processo para projetar cada função.

Vamos treinar com problemas simples, de uma função, depois vamos utilizar o processo em problemas mais elaborados.

Vamos iniciar resolvendo o problema do André!

O André viaja muito. Sempre antes de fazer uma viagem ele calcula o quanto ele irá gastar com combustível. Ele determina a distância que ele irá percorrer na viagem, o preço do litro do combustível e consulta as suas anotações para ver o consumo do carro, isto é, a quantidade de quilômetros que o carro anda com um litro de combustível e então faz o cálculo do custo. O André acha um pouco chato fazer os cálculos na mão, então ele pediu para você escrever um programa que faça os cálculos para ele.

Objetivo: identificar o problema a ser resolvido.

- Quais informações são relevantes e quais podem ser descartadas?
- Existe alguma omissão?
- Existe alguma ambiguidade?
- Quais conhecimentos do domínio do problema são necessários?

### Resultado

Calcular o custo em reais para percorrer uma determinada distância levando em consideração o desempenho do carro e o preço do litro do combustível.

Calcular o custo em reais para percorrer uma determinada distância levando em consideração o desempenho do carro e o preço do litro do combustível.

Objetivo: identificar e definir como as informações serão representadas.

- Quais são as informações envolvidas no problema?
- Como as informações serão representadas?

#### Resultado

As informações são a distância em Km, rendimento em Km/l, preço em R\$/l e o custo da viagem em R\$.

Todos os valores serão representados por números positivos.

Calcular o custo em reais para percorrer uma determinada distância levando em consideração o desempenho do carro e o preço do litro do combustível.

# Tipos de dados

As informações são a distância em Km, rendimento em Km/l, preço em R\$/l e o custo da viagem em R\$.

Todos os valores serão representados por números positivos.

Objetivo: especificar com mais precisão e com exemplos o que o programa deve fazer.

- Assinatura da função (nome, tipo das entradas e saídas)
- Propósito da função
- Exemplos de entrada e saída

#### Assinatura

# def custo viagem(distancia: float, rendimento: float, preco: float) -> float: return 0.0

Note que colocamos o return com um valor padrão para que a função fique bem formada.

#### Propósito da função

O propósito descreve o quê a função deve fazer (faz, depois de implementada). Devemos usar o nome dos parâmetros na descrição do propósito para que a relação da entrada e da saída fique clara.

def custo viagem(distancia: float, rendimento: float, preco: float) -> float: '''

Calcula o custo em reais para percorrer a \*distancia\* especificada considerando o \*rendimento\* do carro e o \*preco\* do litro do combustível. '''

return 0.0

No propósito da função descrevemos o quê a função faz, e não como ela faz (que é a implementação - as vezes precisamos dizer como é feito, mas isso é raro).

Número par

- O quê: verifica se um número é par
- Como: faz o resto da divisão do número por 2 e compara com 0; ou; faz a divisão inteira do número e multiplica por 2 e compara com o número

### Exemplos

Ilustrar com exemplos de entrada e saída o funcionamento da função. O primeiro objetivo dos exemplos é ajudar o projetista a entender melhor como a função deve funcionar e como ela pode ser implementada.

Como escolher bons exemplos?

- Usar valores de casos práticos para o problema
- Considerar diversas situações, incluindo casos extremos

```
\gg \neq (120.0 / 10.0) \neq 5.0
\gg custo viagem(120.0, 10.0, 5.0)60.0
\gg \neq (300.0 / 15.0) \star 6.0
```

```
>>> custo viagem(300.0, 15.0, 6.0)
120.0
```
Note que podemos deixar como comentário a expressão utilizada para calcular a resposta.

Para saber se a especificação está boa, faça a seguinte pergunta:

Outro desenvolvedor, que não tem acesso ao problema original e nem a análise, tem as informações necessárias na especificação para fazer uma implementação e verificação inicial?

Se a resposta for sim, então a especificação está boa, senão ela está incompleta.

'''

Objetivo: escrever o corpo da função para que ela faça o que está na especificação.

```
def custo viagem(distancia: float, rendimento: float, preco: float) -> float:
    '''Calcula o custo em reais para percorrer a *distancia* especificada
    considerando o *rendimento* do carro e o *preco* do litro do combustível.
    Exemplos
    \gg \neq (120.0 / 10.0) \star 5.0
    >>> custo viagem(120.0, 10.0, 5.0)
    60.0
```
Observando a especificação, em particular os exemplos, generalizamos a forma de calcular a resposta. Nesse problema, só temos uma forma de resposta, então a generalização é direta.

```
return (distancia / rendimento) * preco
```
Objetivo: verificar se a implementação está de acordo com a especificação.

```
Usamos os exemplos para fazer a verificação.
```
No modo interativo, digitamos cada e exemplo e conferimos se a resposta é a esperada:

```
>>> custo viagem(120.0, 10.0, 5.0)
60.0
```

```
>>> custo viagem(300.0, 15.0, 6.0)
120.0
```
Ok, as respostas são as esperadas.

Se na verificação um exemplos produzir uma resposta diferente da esperada, onde está o erro?

- No exemplo
- No código da função
- Em ambos

Primeiro conferimos os exemplos, se algum estiver errado, corrigimos o exemplo e fazemos a verificação novamente.

Se os exemplos estiverem corretos, então analisamos o corpo da função para tentar identificar e corrigir o erro. Após a alteração do código, fazemos a verificação novamente.

Objetivo: alterar a organização do programa para que fique mais fácil de ser lido, entendido e alterado.

Se modificarmos o código, precisamos fazer a verificação novamente!

Alguma parte desse processo parece repetitiva?

Sim, a verificação do exemplos.

Ao invés de executarmos cada exemplo manualmente, vamos usar uma biblioteca que executa os exemplos e verifica se as saídas estão corretas automaticamente!

A biblioteca que vamos utilizar já vem com o Python e chama doctest.

Para fazer a verificação dos exemplos em uma arquivo a.py, executamos no terminal de comandos:

```
$ python -m doctest -v a.py
```
Como o Python identifica os exemplos que devem ser executados?

Ele procura trechos de comentários semelhantes a uma seção do modo interativo, por isso escrevemos os exemplos com >>>!

```
malbarbo@work:~/projetos/na-programacao
                                                                              \Box \Box \Box \Box \Box \Box\alpha~/projetos/na-programacao
malbarbo
                 projetos > na-programacao > main > python -m doctest -v combustivel.py
Trying:
    custo viagem(120.0, 10.0, 5.0)
Expecting:
    60.0
ok
Trving:
    custo_viagem(300.0, 15.0, 6.0)
Expecting:
    120.0
ok
1 items had no tests:
    combustivel
1 items passed all tests:
   2 tests in combustivel.custo_viagem
2 tests in 2 items.
2 passed and 0 failed.
Test passed.
\mid malbarbo \rangle \sim \rangle projetos \rangle na-programacao \mid \mid main \rangle
```
Vamos fazer outro exemplo.

Um construtor precisa calcular a quantidade de azulejos necessários pra azulejar uma determinada parede. Cada azulejo é quadrado e tem 20cm de lado. Ajude o construtor e defina uma função que receba como entrada o comprimento e a altura em metros de uma parede e calcule a quantidade de azulejos inteiros necessários para azulejar a parede. Considere que o construtor nunca perde um azulejo e que recortes de azulejos não são reaproveitados.

Objetivo: identificar o problema a ser resolvido.

- Quais informações são relevantes e quais podem ser descartadas?
- Existe alguma omissão?
- Existe alguma ambiguidade?
- Quais conhecimentos do domínio do problema são necessários?

# Resultado

Calcular o número de azulejos necessários para azulejar uma parede com determinado comprimento e altura. Cada azulejo mede 0,2,0m x 0,2m. Nenhum azulejo é perdido e recortes são descartados.

Calcular o número de azulejos necessários para azulejar uma parede com determinado comprimento e altura. Cada azulejo mede 0,2m x 0,2m. Nenhum azulejo é perdido e recortes são descartados.

Objetivo: identificar e definir como as informações serão representadas.

- Quais são as informações envolvidas no problema?
- Como as informações serão representadas?

### Resultado

O comprimento e a altura da parede são dados em metros e representados com números positivos.

Calcular o número de azulejos necessários para azulejar uma parede com determinado comprimento e altura. Cada azulejo mede 0,2m x 0,2m. Nenhum azulejo é perdido e recortes são descartados.

### Tipos de dados

O comprimento e a altura da parede são dados em metros e representados com números positivos.

Objetivo: especificar com mais precisão e com exemplos o que o programa deve fazer.

- Assinatura da função (nome, tipo das entradas e saídas)
- Propósito da função
- Exemplos de entrada e saída

#### def numero azulejos(comprimento: float, altura: float) -> int: '''

Calcula o número de azulejos de 0,2mx0,2m necessários para azulejar uma parede de tamanho \*comprimento\* x \*altura\* (em metros) considerando que nenhum azulejo é perdido e que recortes são descartados. '''

#### return 0

Qual deve ser o resultado para numero azulejos(1.5, 2.3)? 96 (discutido em sala).

```
>>> # math.ceil(1.5 / 0.2) * math.ceil(2.3 / 0.2)
>>> numero azulejos(1.5, 2.3)
96
```

```
>>> # math.ceil(2.0 / 0.2) * math.ceil(2.4 / 0.2)
>>> numero azulejos(2.0, 2.4)
120
```

```
>>> numero azulejos(0.2, 0.2)
1
>>> numero azulejos(0.3, 0.2)
2
>>> numero azulejos(0.3, 0.3)
4
>>> numero azulejos(0.4, 0.4)
4
```
Implementação

import math

```
def numero azulejos(comprimento: float, altura: float) -> int:
    return math.ceil(comprimeto / 0.2) * math.ceil(altura / 0.2)
```
Verificação

6 passed and 0 failed.

Revisão

O código está ok.

O Jorge precisa saber a massa de diversos pequenos tubos de ferro mas está sem uma balança. No entanto, ele possui um paquímetro e pode medir com precisão o diâmetro interno e externo e a altura dos tubos, agora ele só precisa de um programa para fazer os cálculos. Algum voluntário?

Alguma coisa parece complicada nesse exercício?

Nesse exercício precisamos de conhecimento de um domínio (área), que talvez ainda não tenhamos, isso pode fazer o problema parecer mais difícil do que realmente é. Mas então, como proceder nesses casos?

Precisamos de uma pessoa (ou livros) que possam nos instruir sobre o conhecimento do domínio, geralmente os interessados no software podem indicar tais pessoas.

O importante é entender que o desenvolvedor de software geralmente resolve o problema de outras pessoas, e esses problemas podem envolver conhecimentos que não temos e por isso precisamos estar dispostos a estudar e aprender o conhecimento de outras áreas.

Vamos resolver esse problema, por onde começamos?

- Calcular a massa de um tubo de ferro a partir das suas dimensões. Como as dimensões de um tubo de ferro está relacionada com a massa do tubo?
- Dimensões *→* Volume *→* Massa
- Como determinamos o volume de um tubo de ferro a partir das suas dimensões?

$$
\pi \times \left(\left(\frac{\text{diameter\_externo}}{2}\right)^2 - \left(\frac{\text{diameter\_interno}}{2}\right)^2\right) \times \text{altura}
$$

- Como obtemos a massa a partir do volume? *volume × densidade*.
- Qual é a densidade do ferro? 7874 *kg/m* 3 .

# Definição de tipos de dados

- Comprimento é um número positivo dado em metros.
- Massa é um número positivo dado em quilogramas.

#### Especificação

def massa tubo ferro(diametro externo: float, diametro interno: float, altura: float) -> float '''

Calcula a massa de um tubo de ferro a partir das suas dimensões.

Requer diametro externo > diametro-interno.

```
Exemplos
\Rightarrow \Rightarrow # 3.14 * ((0.05 / 2) ** 2 - (0.03 / 2) ** 2) * 0.1 * 7874
>>> massa_tubo_ferro(0.05, 0.03, 0.1)
0.9889744
'''
```
### Implementação

```
Direto a partir da especificação (do exemplo).
```

```
def massa_tubo_ferro(diametro_externo: float, diametro_interno: float, altura: float) -> float:
    return 3.14 * ((diametro externo / 2) ** 2 - (diametro interno / 2) ** 2) * altura * 7874
```
# Verificação

```
Failed example:
    massa_tubo_ferro(0.05, 0.03, 0.1)
Expected:
    0.9889744
Got:
```
0.9889744000000004

Comparação de igualdade de números de ponto flutuante quase não dá certo! Nesses casos, podemos arredondar o resultado.

```
>>> round(massa_tubo_ferro(0.05, 0.03, 0.1), 7)
0.9889744
```
Revisão

def massa\_tubo\_ferro(diametro\_externo: float, diametro\_interno: float, altura: float) -> float: return 3.14 \* ((diametro externo / 2) \*\* 2 - (diametro interno / 2) \*\* 2) \* altura \* 7874

O que podemos melhorar?

- Definir constantes para os número "mágicos"
- Separar o cálculo em etapas

```
PI: float = 3.14
DENSIDADE_FERRO: float = 7874
```

```
def massa tubo ferro(diametro externo: float, diametro interno: float, altura: float) -> float
    area externa = PI * (diametro externo / 2) ** 2
    area interna = PI * (diametro interno / 2) ** 2
   volume = (area_externa - area_interna) * altura
    return volume * DENSIDADE_FERRO
```
Constantes são geralmente definidas fora das funções (escopo global) e nomeadas com letras maiúsculas.

No período de 2015 à 2016 todos os números de telefones celulares no Brasil passaram a ter nove dígitos. Na época, os números de telefones que tinham apenas oito dígitos foram alterados adicionando-se o 9 na frete do número. Embora oficialmente todos os número de celulares tenham nove dígitos, na agenda de muitas pessoas ainda é comum encontrar números registrados com apenas oito dígitos. Projete uma função que adicione o nono dígito em um dado número de telefone celular caso ele ainda não tenha o nono dígito. Considere que os números de entrada são dados com o DDD entre parênteses e com um hífen separando os últimos quatro dígitos. Exemplos de entradas: (44) 9787-1241, (51) 95872-9989, (41) 8876-1562. A saída deve ter o mesmo formato, mas garantindo que o número do telefone tenha 9 dígitos.

Ajustar o número de um telefone adicionando 9 como o nono dígito se necessário.

# Definição de tipo de dados

O número de telefone é uma string no formato (XX) XXXX-XXXX ou (XX) XXXXX-XXXX, onde X pode ser qualquer dígito.

# Especificação

A seguir.

```
def ajusta numero(numero: str) -> str:
    '''
```
Ajusta \*numero\* adicionando o 9 como nono dígito se necessário, ou seja, se \*numero\* tem apenas 8 dígitos (sem contar o DDD).

Requer que numero esteja no formato (XX) XXXX-XXXX ou (XX) XXXXX-XXXX, onde X pode ser qualquer dígito.

```
Exemplos
>>>
>>> ajusta_numero('(51) 95872-9989')
'(51) 95872-9989'
>>>
>>> ajusta_numero('(44) 9787-1241')
'(44) 99787-1241'
'''
```
return numero

```
def ajusta numero(numero: str) -> str:
    '''
```
Ajusta \*numero\* adicionando o 9 como nono dígito se necessário, ou seja, se \*numero\* tem apenas 8 dígitos (sem contar o DDD).

Requer que numero esteja no formato (XX) XXXX-XXXX ou (XX) XXXXX-XXXX, onde X pode ser qualquer dígito.

```
Exemplos
>>> # não precisa de ajuste, a saída e a própria entrada
>>> ajusta_numero('(51) 95872-9989')
'(51) 95872-9989'
>>> # '(44) 9787-1241'[:5] + '9' + '(44) 9787-1241'[5:]
>>> ajusta_numero('(44) 9787-1241')
'(44) 99787-1241'
'''
```
return numero

O que mudou na forma que calculamos a resposta dos exemplos desse projeto em relação aos exemplos dos projetos anteriores?

Nos projetos anteriores a resposta tinha apenas uma forma. Nesse projeto existem duas formas de resposta: ou a resposta é a própria entrada ou fazemos algumas operações específicas.

Como escolher entre uma forma de resposta e outra?

Usando instrução de seleção! Vamos continuar na próxima aula.